#### MICROSOFT SENTINEL USER FORUM

Session #7

26/10/2023

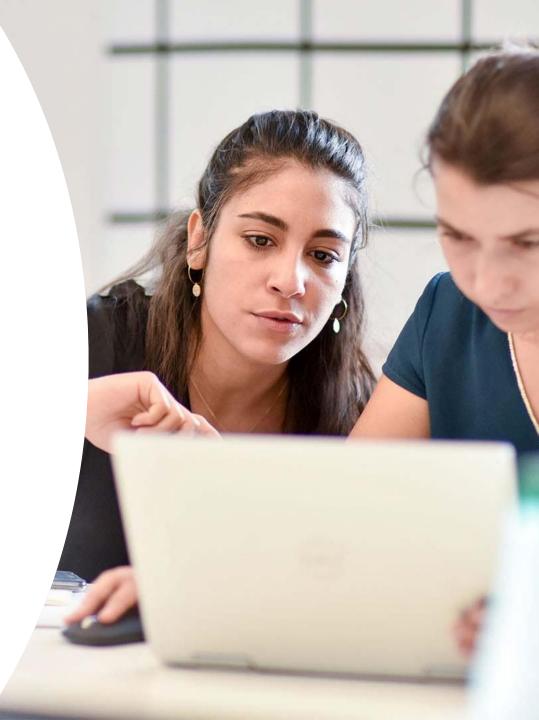

Confidentiel

#### **CONTENTS**

#### **INTRODUCTION – 10'**

Objectives of MS Sentinel User Forum fifth session

01

02

THIRD-PARTY DATA INGESTION - 45'

03 THE NEVER ENDING STRUGGLE : INCIDENT OPTIMIZATION - 45'

#### REMINDER OF NEXT SUBJECTS

CLOSE

04

05

## INTRODUCTION - 10'

#### Introduction

Seventh session objectives

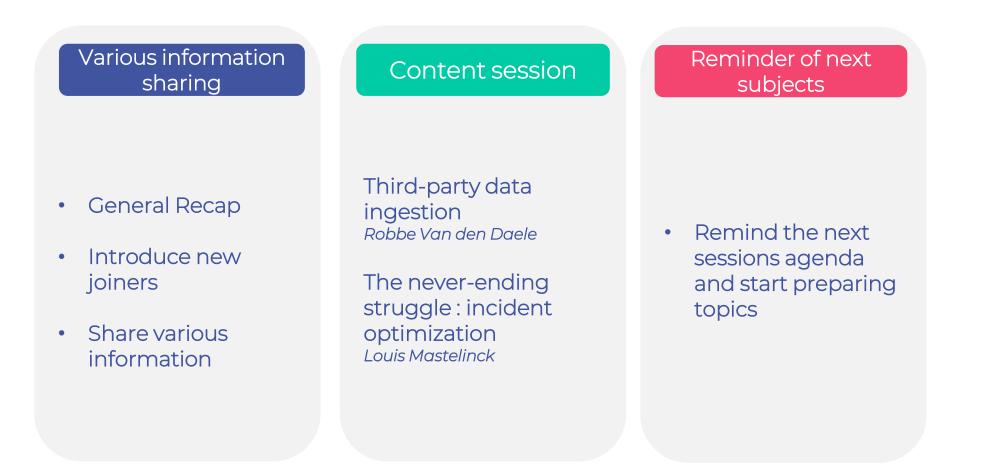

#### **Various information**

#### New joiners

Please extend a warm welcome to the new members of the Forum :

- The Collective (Belgium)
- Robbe Van den Daele

Companies: 23

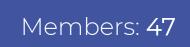

#### **Various information**

#### Leavers

The following persons moved within or left their company, and are no longer part of the forum:

- From InSpark (Netherlands):
- Achraf Chennan
- Alex Shaer

#### Membership

Outlined below are the principles for membership of the Sentinel User forum

- 1. Organisation must be users of MS Sentinel or supply services related to MS Sentinel
- 2. Sentinel end user organisations, consulting firms, SOC service provides can be members of the community
- 3. New members must be invited by an existing member of the community
- 4. Members must have signed the relevant NDA with Microsoft
- 5. The contact details of participants of the forum will be open to all participants
- 6. Participants are allowed to directly contact other participants of the forum

#### Meeting governance

Outlined below are the principles for meeting governance

- 1. Meetings will be held every 3 months
- 2. Each meeting will be 2 hours in duration
- 3. The chair of the meeting is accountable to supply meeting minutes to the attendees of the meeting.
- 4. Meetings are held under Chatham house rule (<u>https://www.chathamhouse.org/about-us/chatham-house-rule</u>)
- 5. No entity will attempt to sell product or services within the forum meetings

### 2 THIRD-PARTY DATA INGESTION – 45'

#### Who am I?

#### **Overview**

- Robbe Van den Daele
- Security Engineer/SOC Analyst @ The Collective
- Microsoft Technology; Security Procedures; MITRE ATT&CK Gap Analysis
- <u>https://hybridbrothers.com</u>

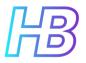

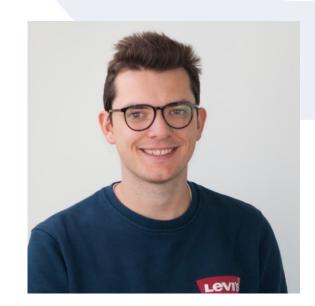

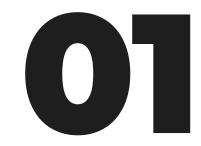

## How to forward logs to Sentinel

Custom log ingestion

#### **Custom log ingestion**

- In most cases (but not limited to) syslog forwarding
- On-premise devices / security appliances

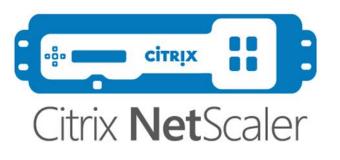

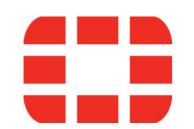

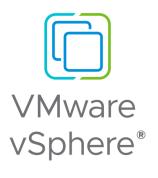

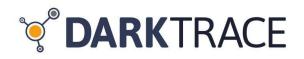

Did you integrate thirdparty solutions in Sentinel via syslog already?

#### **Custom log ingestion**

#### Why

- Detect threats and correlate data
- Full control of normalization and filtering
- Ingest data in standard and custom tables
- Split verbose and non-verbose logs

#### Pitfalls

- Implementation complexity
- Custom normalization and filtering
- Different parts

#### FORWARD AGENT TYPES

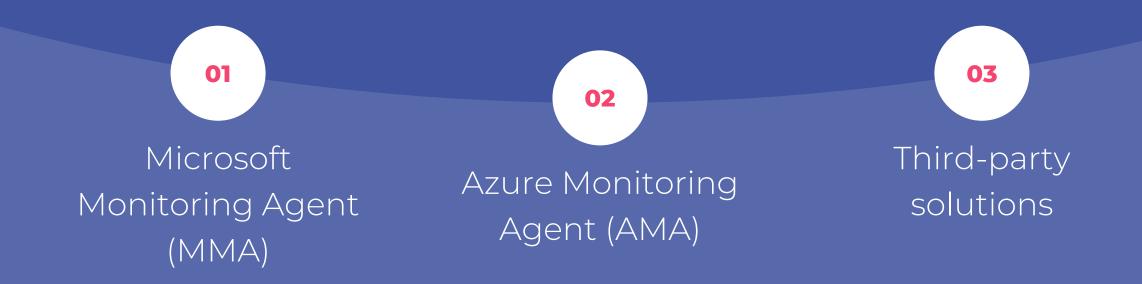

#### **Microsoft Agent Types**

#### Microsoft Monitoring Agent

- Legacy
- $\cdot$  Less flexibility
- No data transformations
- Connected to Log Analytics Workspace
- End of life: Augustus 2024

#### Azure Monitoring Agent

- More flexibility
- · Data transformations available
- $\cdot\,$  Association to DCRs
- Azure ARC

Ingesting Windows Security Logs Ingesting Linux Syslog data Ingesting 3rd party syslog (syslog forwarder)

#### **Microsoft Agent Types**

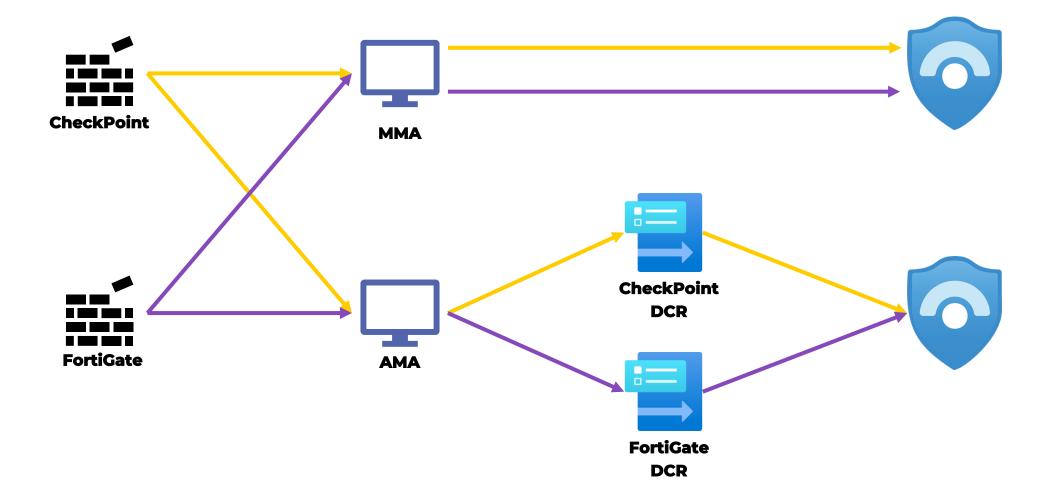

#### **Microsoft Agent Types**

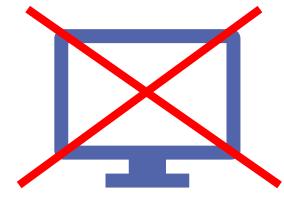

MMA

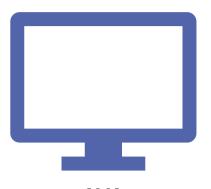

AMA

#### **AMA VS Third-party Logstash**

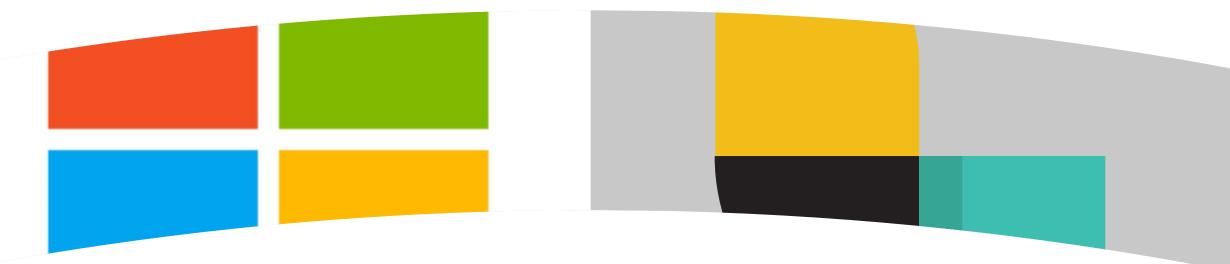

#### Azure Monitoring Agent

- Easier than Logstash
- Normalization and transformation via DCR

#### Logstash

- Local filtering possible
- DCR support
- Can run in containers
- Not limited to Syslog data
- No Azure ARC onboarding

#### **AMA VS Third-party Logstash**

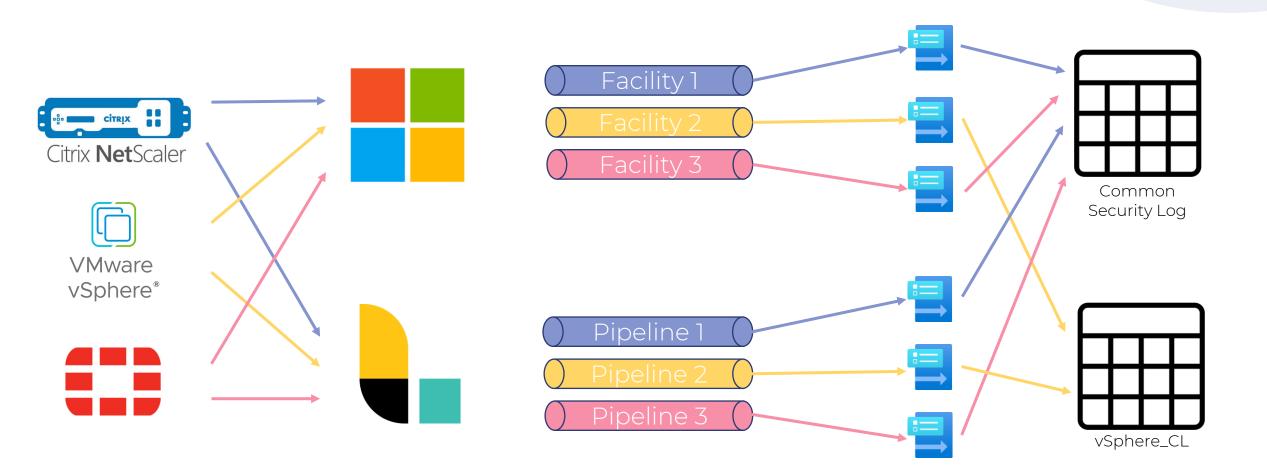

# Which forwarding solution are you using?

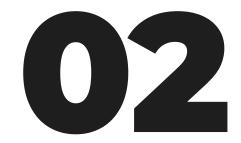

#### Data collection rules

Into the rabbit hole

# Did you use data collection rules before?

#### **Data Collection Rules – Structure**

DCR

#### **Data Collection Rules – Workspace VS Standard**

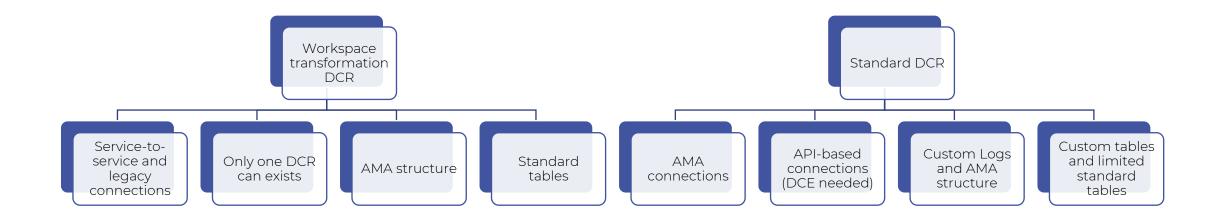

#### Want a deep dive?

#### Demystifying Data Collection Rules and Transformations (hybridbrothers.com)

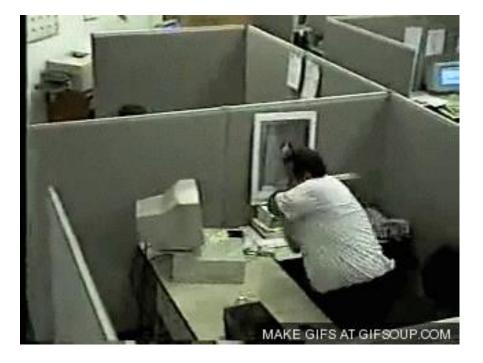

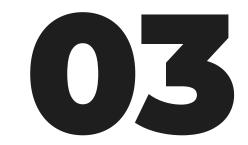

#### Creating pipelines

Logstash and DCR

#### **Logstash Input and Output**

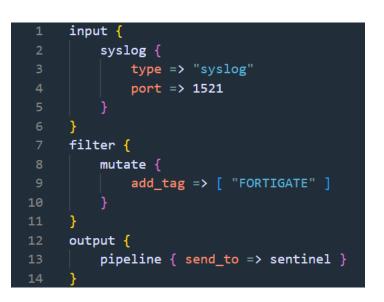

| 1 | input {                                                                                              |
|---|----------------------------------------------------------------------------------------------------|
| 2 | <pre>pipeline { address =&gt; sentinel }</pre>                                                       |
| 3 | }                                                                                                    |
| 4 | output {                                                                                             |
| 5 | if "FORTIGATE" in [tags] {                                                                           |
| 6 | <pre>// dc-fortigate-tst-westeurope-001 to CommonSecurityLogs table</pre>                            |
| 7 | microsoft-sentinel-logstash-output-plugin {                                                          |
| 8 | <pre>client_app_Id =&gt; "95a36bd9-11-1-1-1-1-1-1-1-1-1-1-1-1-1-1-1-1-1-</pre>                       |
| 9 | <pre>client_app_secret =&gt; "YouWishYouHadThis"</pre>                                               |
| 0 | <pre>tenant_id =&gt; "30aafeef-</pre>                                                                |
| 1 | <pre>data_collection_endpoint =&gt; "https://remaining westeurope-1.ingest.monitor.azure.com"</pre>  |
| 2 | <pre>dcr_immutable_id =&gt; "dcr-6d021ecccfe545d6b8ef8f1c74578a14"</pre>                             |
| 3 | <pre>dcr_stream_name =&gt; "Custom-FortigateTest_CL"</pre>                                           |
| 4 |                                                                                                    |
| 5 | <pre>// dc-fortigate-tst-westeurope-002 to Custom FortiGate table</pre>                              |
| 6 | microsoft-sentinel-logstash-output-plugin {                                                          |
| 7 | <pre>client_app_Id =&gt; "95a36bd9-14</pre>                                                          |
| 8 | <pre>client_app_secret =&gt; "YouWishYouHadThis"</pre>                                               |
| 9 | <pre>tenant_id =&gt; "30aafeef-line"</pre>                                                           |
| 0 | <pre>data_collection_endpoint =&gt; "https://rightering.westeurope-1.ingest.monitor.azure.com"</pre> |
| 1 | <pre>dcr_immutable_id =&gt; "dcr-79b00076065043788bb675ee8899e56c"</pre>                             |
| 2 | <pre>dcr_stream_name =&gt; "Custom-FortigateTest_CL"</pre>                                           |
| 3 |                                                                                                    |
| 4 | }                                                                                                    |
| 5 | }                                                                                                    |

DCRs

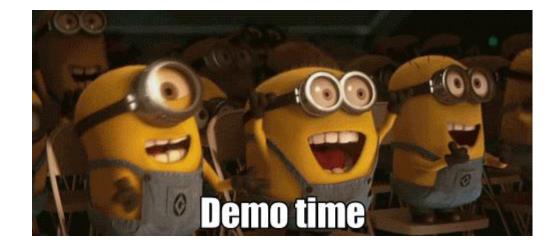

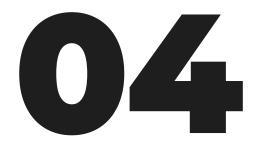

#### Building a highly scalable forwarding solution

The power of Logstash and Azure

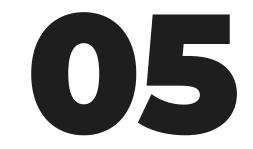

# Sharing my experience

Learning from eachother

#### **Custom logs best practices**

Use ama for simple connectors <-> Use Logstash for complex connectors

#### Create DCR per data connector / per destination table

Mix basic and analytics tables for high data amounts Workspace transformation DCR cannot have other DCR as a source

#### How to choose between connector types

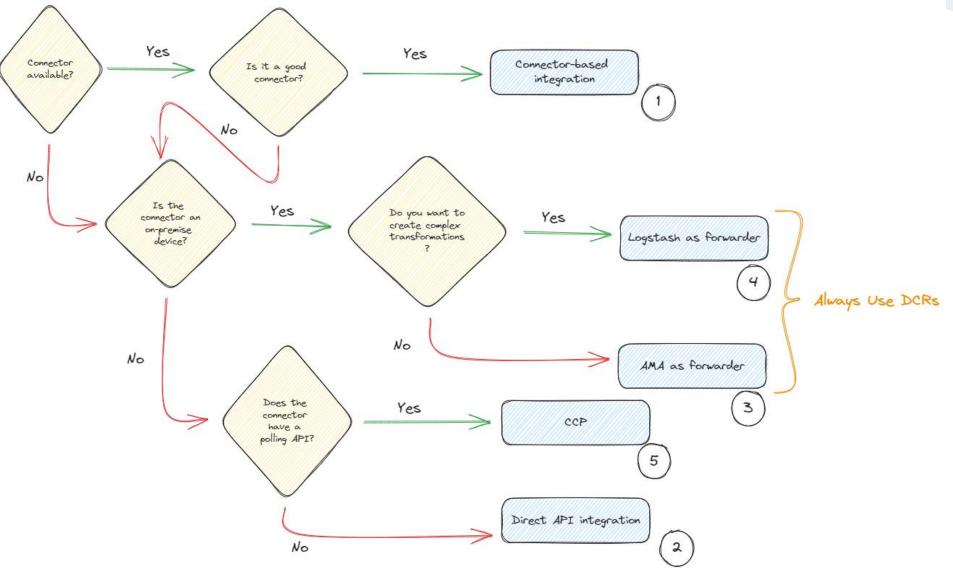

### 

#### Who am I?

#### **Overview**

- Louis Mastelinck
- Soc analyst & Security consultant

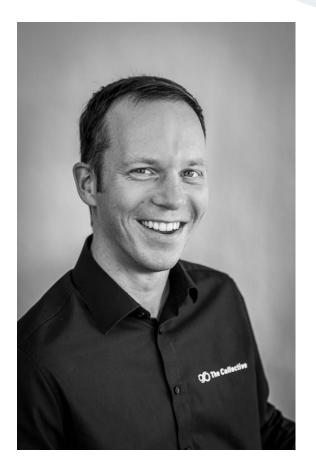

#### I make ugly slides

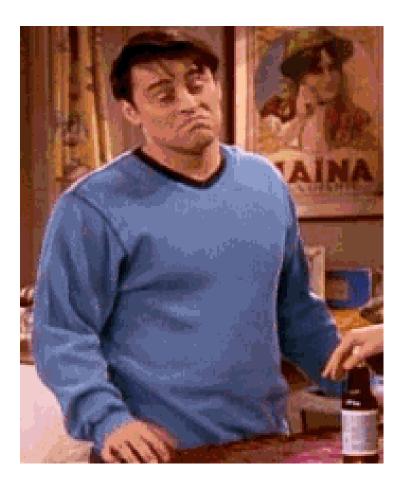

## Agenda

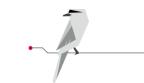

Alert fatigue

**Personal experience** 

Methods we used

Interested in your solutions

# **Ja** ALERT FATIGUE

## Alert fatigue

The never-ending battle

It comes in waves

focus and motivation of analysts

consumes time you can spend on better things

Work smarter not harder

## Question: Do you recognize the battle against alert fatigue in your organization?

## I have no holy grail

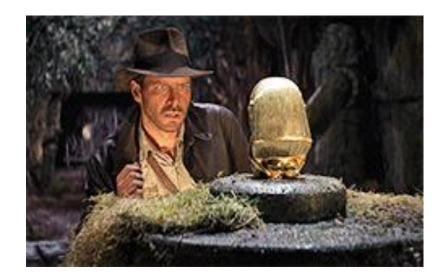

## Some examples: Bruteforce against the azure portal

#### Microsoft's default rules

Early stages only failures would also trigger:

Has been updated over time with thresholds you can tweak:

| 62 | join kind=inner (                                                                                            |
|----|----------------------------------------------------------------------------------------------------|
| 63 | table(tableName)                                                                                             |
| 64 | where TimeGenerated > ago(7d)                                                                                |
| 65 | where AppDisplayName has "Azure Portal"                                                                      |
| 66 | extend FailureOrSuccess = iff(ResultType in ("0", "50125", "50140", "70043", "70044"), "Success", "Failure") |
| 67 | summarize avgFailures = avg(todouble(FailureOrSuccess == "Failure")) by UserPrincipalName                    |
| 68 | ) on UserPrincipalName                                                                                       |
| 69 | extend Deviation = abs(FailureCountBeforeSuccess - avgFailures) / avgFailures                                |
| 70 | // Filter records based on deviation and failure count criteria                                              |
| 71 | where Deviation > threshold and FailureCountBeforeSuccess >= 10                                              |
| 72 | // Expand the IPAddress array                                                                                |
| 73 | mv-expand IPAddress                                                                                          |
| 74 | <pre>extend IPAddress = tostring(IPAddress)</pre>                                                            |
| 75 | extend timestamp = StartTime                                                                                 |
| 76 | };                                                                                                    |

## **Unfamiliar sign-in properties**

The doc's are vague

"Sign in with properties we've not seen recently for the given user."

#### Unfamiliar sign-in properties

**Calculated in real-time**. This risk detection type considers past sign-in history to look for anomalous sign-ins. The system stores information about previous sign-ins, and triggers a risk detection when a sign-in occurs with properties that are unfamiliar to the user. These properties can include IP, ASN, location, device, browser, and tenant IP subnet. Newly created users are in "learning mode" period where the unfamiliar sign-in properties risk detection is turned off while our algorithms learn the user's behavior. The learning mode duration is dynamic and depends on how much time it takes the algorithm to gather enough information about the user's sign-in patterns. The minimum duration is five days. A user can go back into learning mode after a long period of inactivity.

## Question: Do you agree with the unfamiliar sign-in properties alerts?

## **Our objective**

Resolve them faster

Or

Don't raise them when proven to Benign Positive

## **Common scenario's**

#### Unfamiliar sign-in

- Recently created users but sleeping for a month
- Sleeping users (active ... sleeping...active...)
- Company VPN ranges (for example: Zscaler)
- Company trusted locations
- Sign-in activity confirmed with compliant devices
- Sign-in activity with greater authentication strength (no claim in token)
- Expected locations

## We need to enrich!

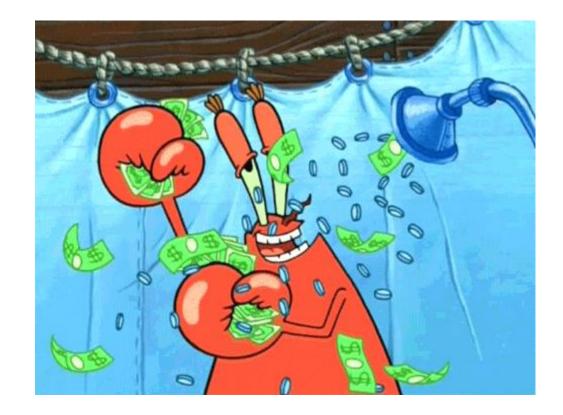

### We started simple

A logic app that retrieves the trusted locations

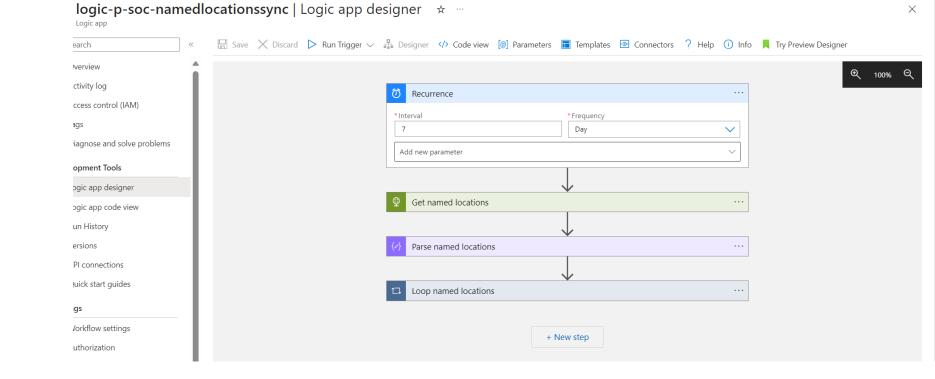

## **Context is everything**

#### 000 enrichment

Hello,

Thank you for your email. I wanted to let you know that I am currently out of the office and traveling to Japan. I will not be available to respond to emails during this time.

If your matter is urgent, please contact [Alternative Contact Person's Name] at [Alternative Contact Person's Email] for assistance. Otherwise, I will do my best to get back to you as soon as possible when I return on [Your Return Date].

Thank you for your understanding, and I look forward to connecting with you upon my return.

Best regards,

[Your Name]

## **Question: Do you trust Microsoft's IP geo location's?**

## **IP enrichments**

#### Calculation

For each ip: calculate how many different users have signed in

How much office activity do we see from the user and what type

- Send email
- Create inbox rules
- Delete emails
- Download emails
- ....

how many sign-ins (failure success ratio & authentication method)

## **Enriching IP**

Use 3<sup>rd</sup> party to enrich IP's and get more value

APIvoid

Get the reputation

Network owner

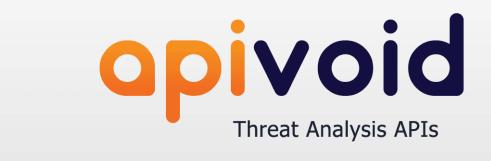

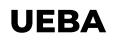

#### User and Entity Behavior Analytics

A great source to get enrichments about your user entities or make correlations

Examples: Location Department Company function Group memberships

•••

### Adapt the KQL

You got the data

You have a specific use case in mind

Now you need...

A smart guy to do the KQL 100 ways of writing stuff in KQL it's a learning curve

Run the rules in validation

### example

#### 

#### Identity

Country: Department: Job Title: Manager: Phone: User Created at: 16-11-2022 [13:07:06]. PWReset executed on 27-09-2023 [6:26:45] by

#### Authentication

All countries in the last 14d with the most recent logon data:

• NL: 25-10-2023 [13:28:50]

All platforms in the last 14d with the most recent logon data:

- Android: 25-10-2023 [13:28:50]
- Windows 10: 05-06-2023 [13:18:07]
- Windows10: 27-09-2023 [6:34:06]
- Windows: 27-09-2023 [6:32:33]

#### Message:

OOFStatus: disabled

#### Enrichment IP

No threats were found on the second on the second of the second of the s

\* like Gecko) Chrome/118.0.0.0 Mobile Safari/537.36"

## **Question: What API's do you use?**

Share with the community

Type in chat or take the mic

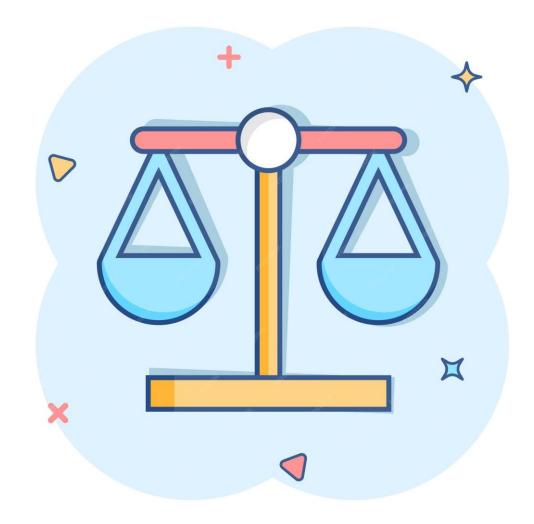

## But there is a risk.. What if.. And then that...?

Totally agree....

There could be a scenario where an on site users his device gets compromised and they steal his session. Any many other scenario's...

The bigger the maturity the easier to optimize

Our tip: Take it slow Start with a small improvement

But let the numbers speak for itself! If you can solve auto close majority of you incidents with your enrichments Make sure you have detections that overlap the X%

## **Big struggle: impossible travel**

Impossible travels due to roaming!

## We honestly struggle with this one:

Country of origin of the sim card / aka usage location / office location

Mobile phones / entra ID registered devices

Map Mobile providers IP ranges (Watchlists in combination API IP enrichments?)

Difficulties: User agent's can be changed (they don't do it often, but they can)

Hotspot tethering

Session token theft contains compliance of a device...

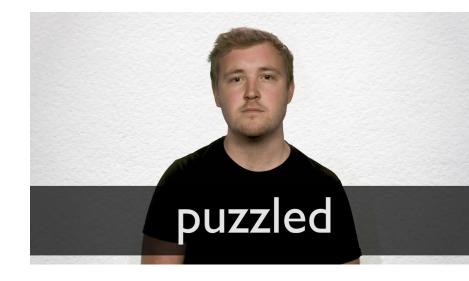

## Question: Do you encounter the roaming effect as an obstacle in your investigations?

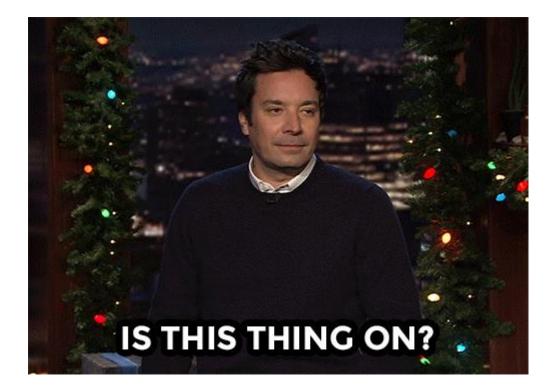

## 4 NEXT SUBJECTS REMINDER

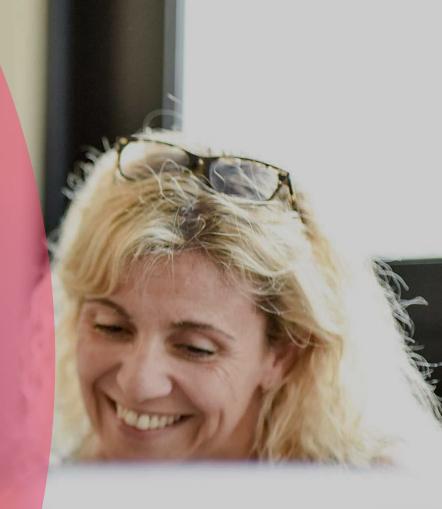

#### Sentinel User Forum

### Next sessions agenda & volunteers

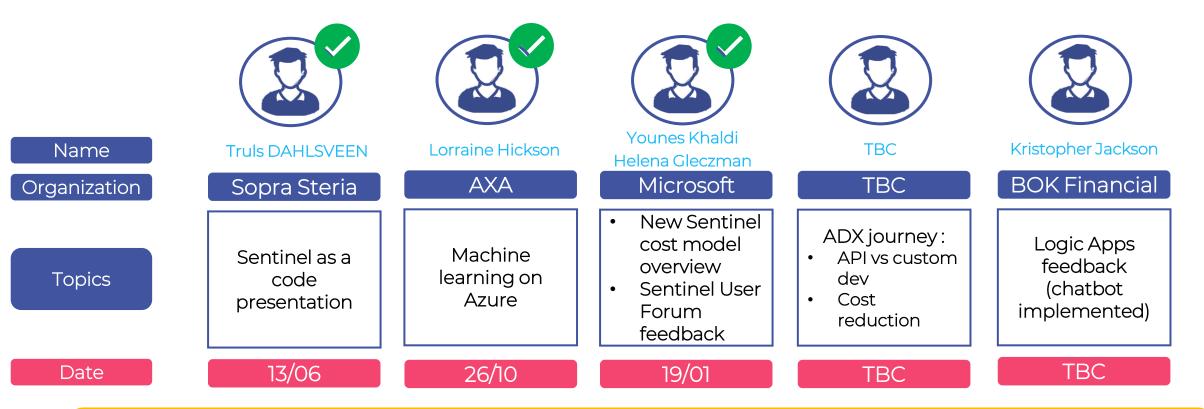

Want to take lead on a specific topic not mentioned above?

- → Please let us know during next session, or
- → Send an email to <u>Timo.muller@axa.com</u>

# CLOSE

5

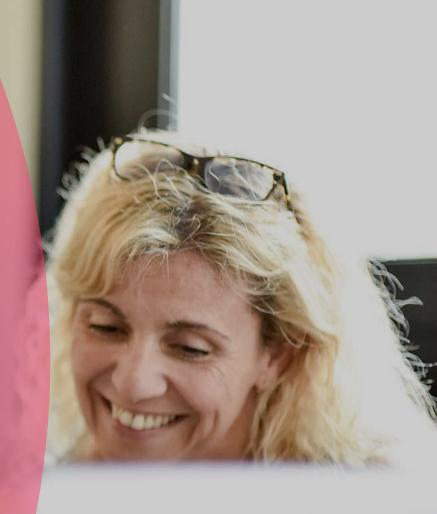

## Thank you all !